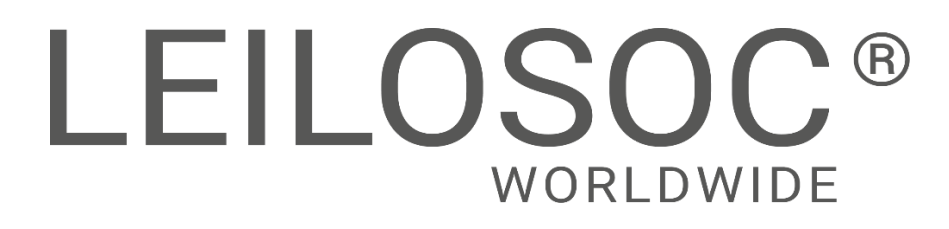

**INHAMBANE**

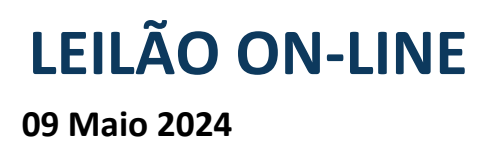

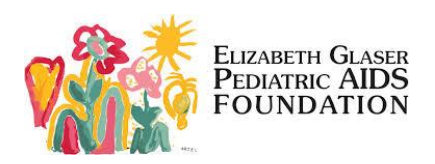

#### **MATERIAL INFORMÁTICO**

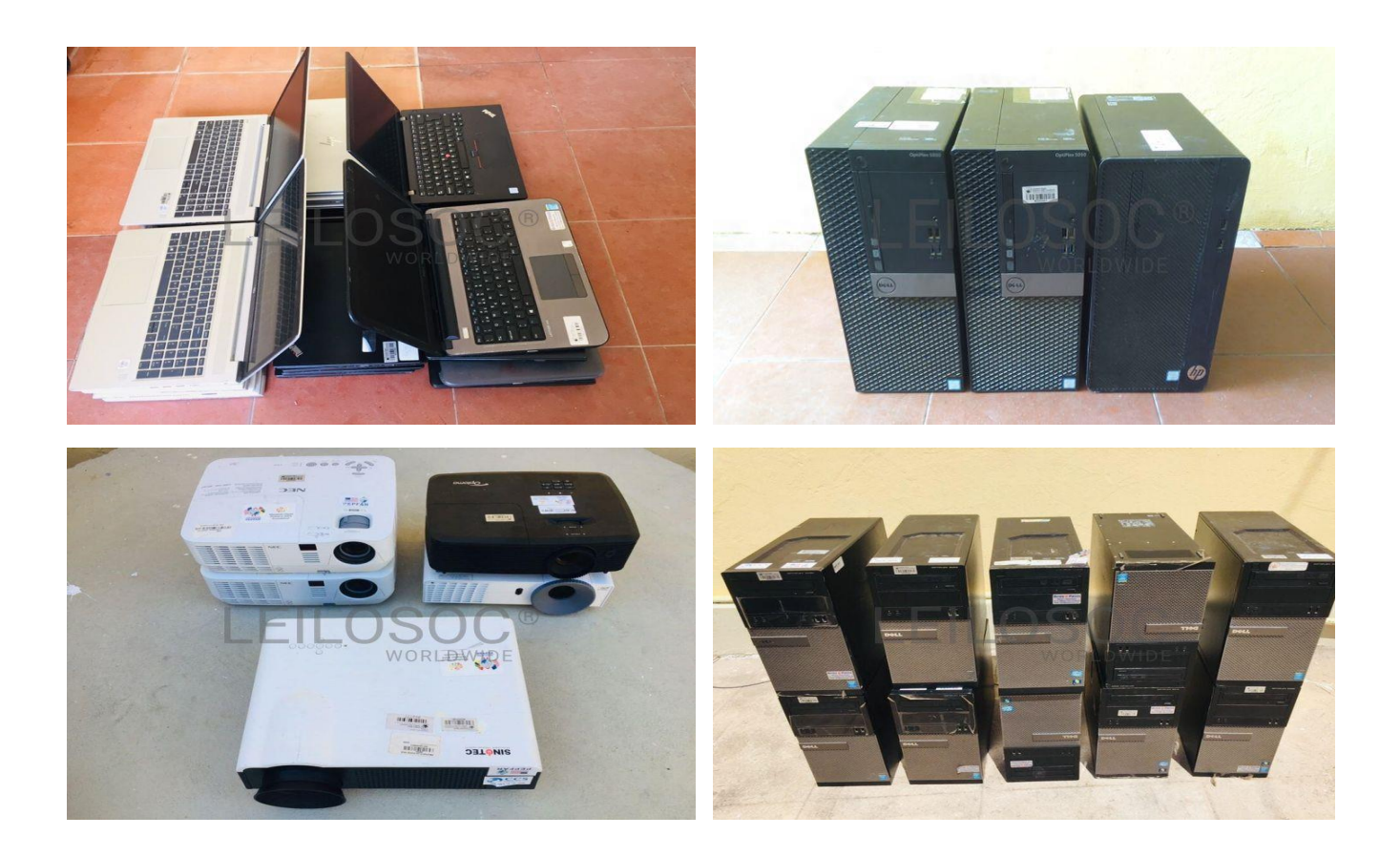

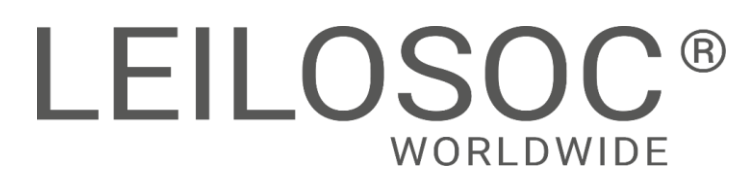

## **INFORMAÇÕES GERAIS**

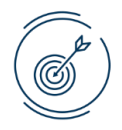

**09 Maio 13:00 [Clique aqui para ver online](https://leilosoc.com/pt-MZ/list/?page=1&showOldAuctions=false&date=2024-05-09)**

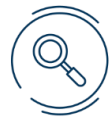

#### **VISITAS**

**Datas:** Dias úteis, de 3 a 8 de Maio, das 09:00 às 16:00 **Endereço**: Inhambane Céu, Bairro balane 2, perto da Procuradoria Provincial da cidade de Inhambane, em frente do banco Millennium Bim **Mapa:** https://maps.app.goo.gl/PAjiMdXAWMhWscri8

#### **+INFO**

**Contacto:** Oldemiro Mangaze - 841320231 | [geral@leilosoc.co.mz](mailto:geral@leilosoc.co.mz)

#### **HORA DE FIM E CAUÇÃO**

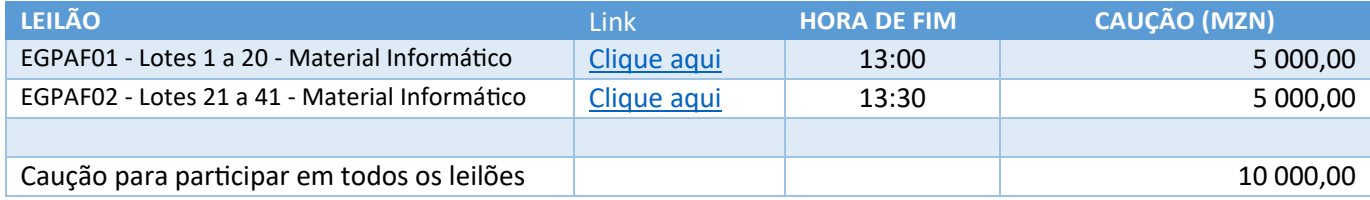

#### **O pagamento da Caução pode ser realizado de uma das seguintes formas:**

- Através de cheque visado, em nome de LEILOSOC, LDA
- Comprovativo de Depósito no BCI na conta nº 18510665310002
- Comprovativo de transferência para o NIB 000800008510665310292.

No caso de a proposta ser ultrapassada por outro cliente, a caução é devolvida. Caso seja a licitação mais elevada, o valor da caução é descontado ao valor total a pagar.

#### **PAGAMENTO DOS LOTES**

- Ao valor do lote não acresce IVA
- Ao valor do lote acresce a comissão da leiloeira no valor de 10% e IVA respetivo.
- Os pagamentos devem ser realizados nos cinco dias úteis seguintes ao leilão.
- O não pagamento no prazo estipulado, de todos os lotes licitados, implica a perda do valor de caução.
- O levantamento dos lotes pode ser realizado após o bom pagamento e emissão dos documentos de venda
- Os lotes são vendidos "aonde estão, como estão".

#### **LEVANTAMENTO**

● Após bom pagamento e emissão dos documentos de venda.

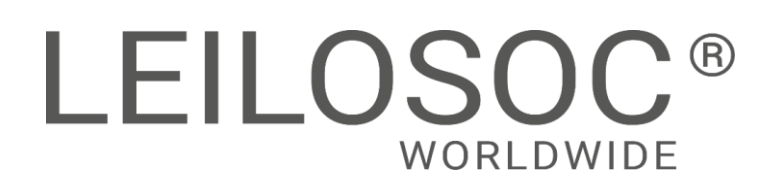

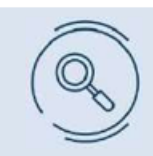

Inspecione os bens e forme a sua opinião de compra!

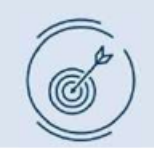

Utilize as licitações automáticas e deixe o sistema licitar por si!

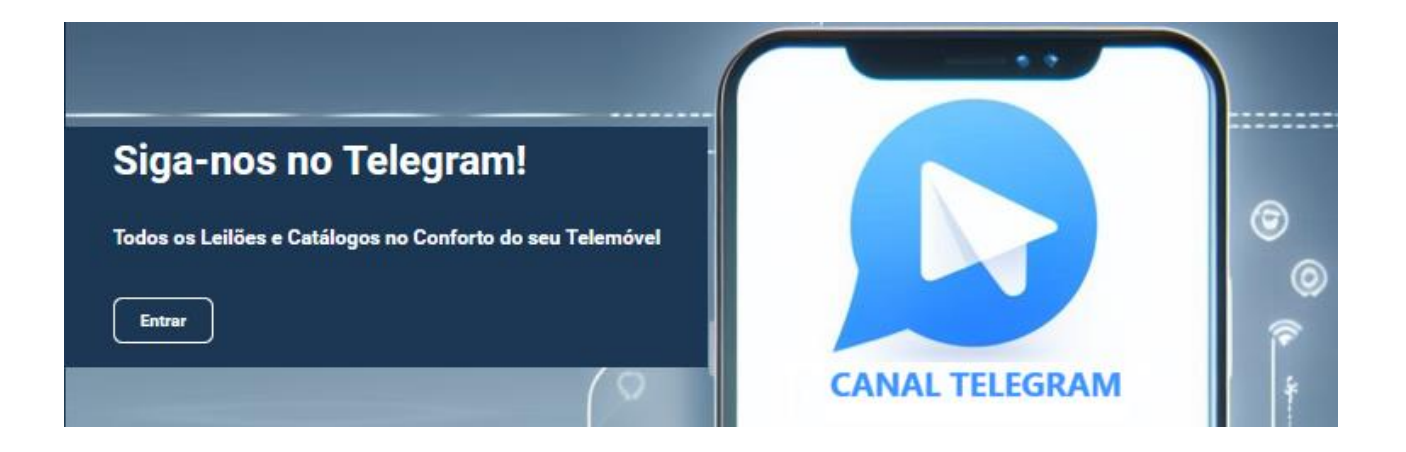

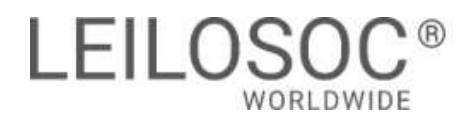

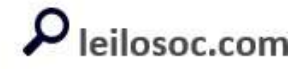

TERMINA A 09 DE MAIO ÀS 13:00

#### LOTE 1

LOTE 2

#### VERBA 16 | Telemóveis

VERBA 17 | Telemóveis Seis Telemóveis de marca Samsung ANO DE FABRICO: 2019 MODELO: GALAXY TAB A8.0 ESTADO: Avariado

Dezoito Telemóveis. Marca: Samsung Modelo: Galaxy A02 Ano de fabrico: 2021 Estado: Avariados

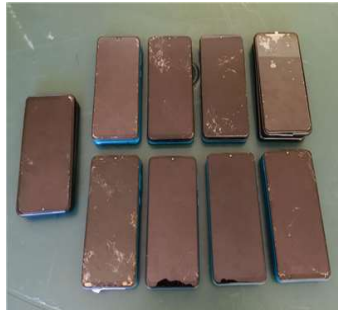

Valor Base: MT 3 600,00

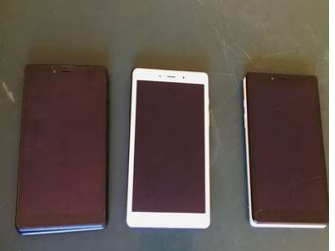

#### LOTE 3

ano de fabrico 2016 Estado Avariado

VERBA 18 | Telemóveis Quarenta e quatro telemóveis de marca: Samsung modelo: Galaxy Tab 3 lite

## LOTE 4

#### VERBA 19 | Telemóveis

Catorze telemóveis de marca Samsung, ano 2019 MODELO: GALAXY TAB A8.0 ESTADO: Avariado

#### Valor Base: MT 1 500,00

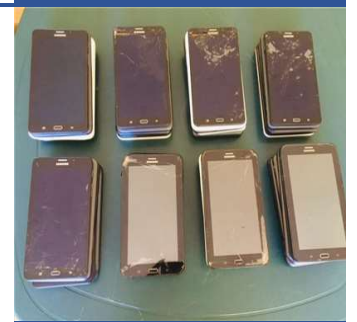

#### Valor Base: MT 12 000,00

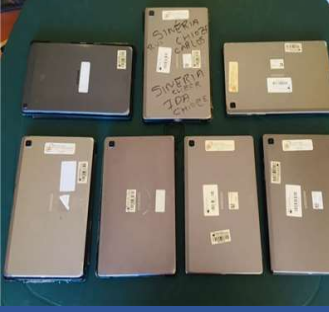

Valor Base: MT 5 600,00

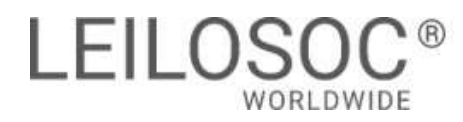

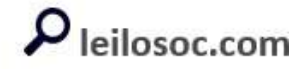

TERMINA A 09 DE MAIO ÀS 13:00

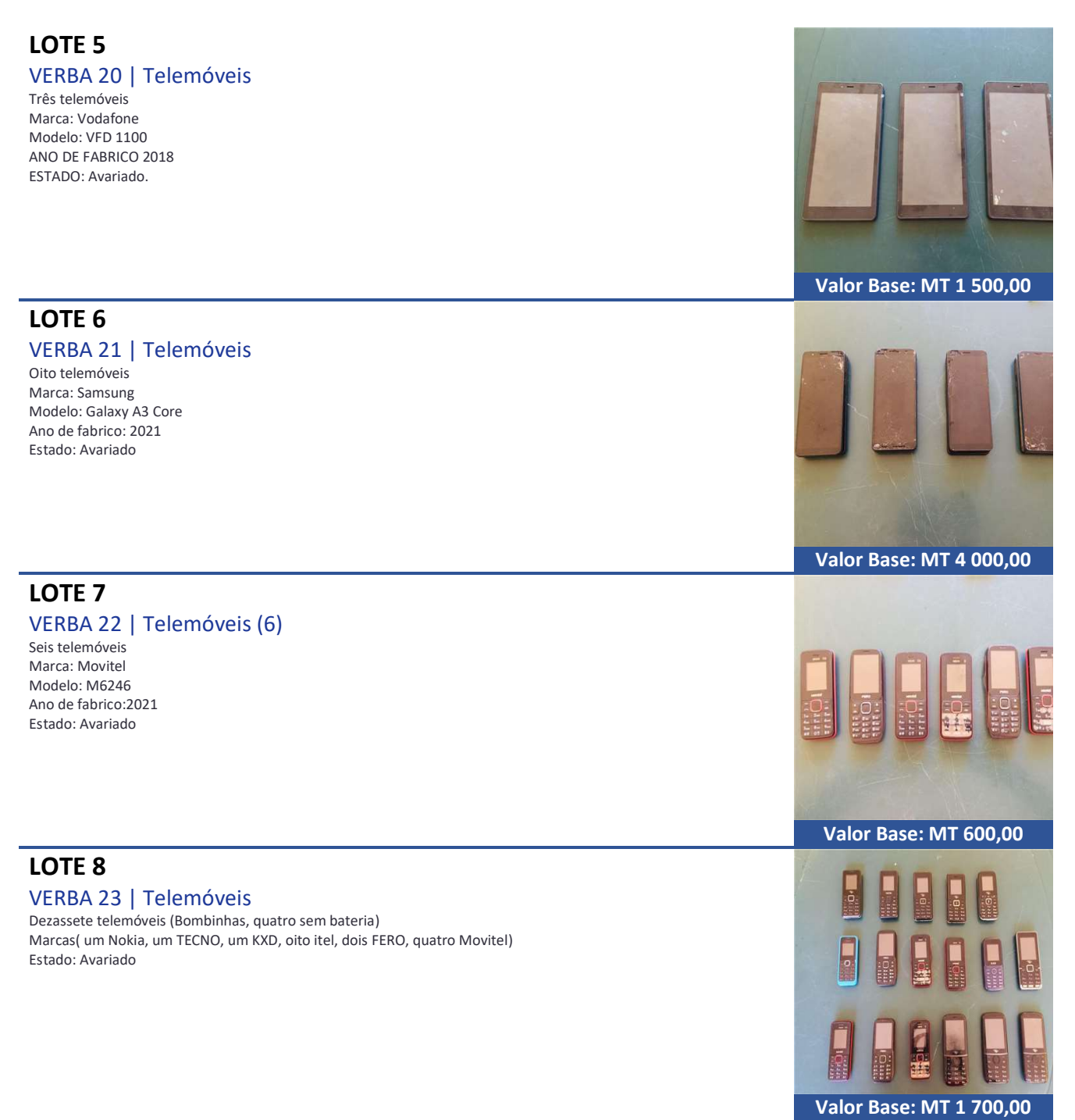

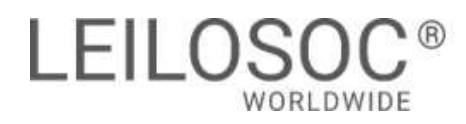

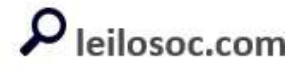

TERMINA A 09 DE MAIO ÀS 13:00

#### LOTE 9

#### VERBA 24 | Desktops

Dez Desktops de Marca: DELL

Modelo: OPTIPLEX 2020 intel core i5, SN: 23TTBBE, SN: FQJGD32, SN: 6HV7ZZ1, SN: FCOHB32, SN: 23Q0CB2, SN: 1VZGC32, SN: 23SVBB2 , SN: 4CV7ZZ1, SN: 3JV7ZZ1, SN: JCOHB32, Pro Windows Estado: Avariados.

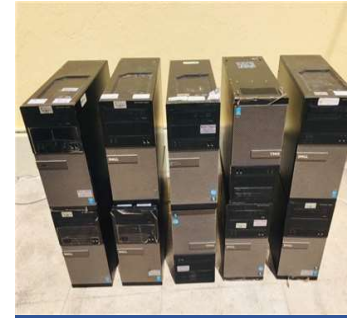

Valor Base: MT 20 000,00

#### LOTE 10

#### VERBA 25 | Desktops

Nove Desktops marca: DELL Três DESKTOPS, OPTIPLEX 3020, intel core i5, SN: 77W7002, SN: 23COCB2, SN: 97KJD32. Dois DESKTOPS, Optiplex 5050, intel core i5, SN: 3TMB6F2, SN: D9MB6F2, PRO WINDOWS. Um DESKTOP, Optiplex 3040, intel core i5, SN: 72G6KF2. Um DESKTOP, Optiplex 3050, intel core i5, PRO WINDOWS, SN: FY3P3K2. Dois DESKTOPS, Optiplex 780, Intel core duo, Windows 7, SN: 58ZJQ4J, SN: 9BVB05J. ESTADO: Avariados.

#### LOTE 11

#### VERBA 26 | Telemóveis

Três Desktops marca: HP, modelo:HP290 G1, HP290 G1, HP290 G4, intel core i5 SN: 4CE7454CQL SN: 4CE7454SR6 SN: 4CE10229CD Windows 10 PRO Estado: Avariados.

#### LOTE 12

Estado: Avariado

#### VERBA 27 | Impressoras

Sete Impressoras marca: HP, Modelo: Laserjet Pro M42dne SN: PHC6K41200 SN: SHC6N26797 SN: PHC6J50879 SN: PHC6C50653 SN: PHC6C52273 SN: PHC6N26710 SN: PHC6C51758

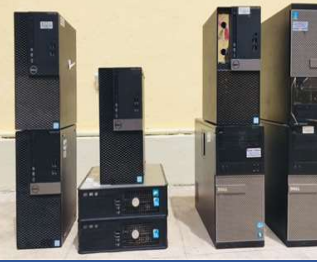

Valor Base: MT 18 000,00

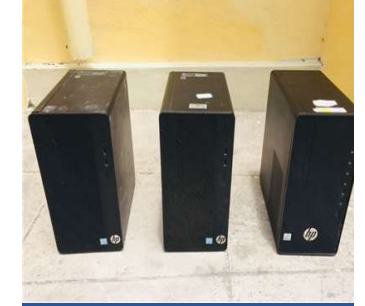

#### Valor Base: MT 6 000,00

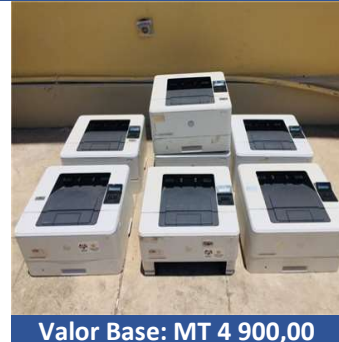

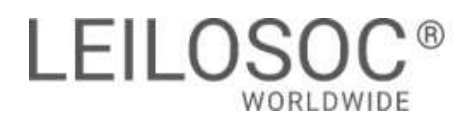

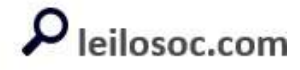

TERMINA A 09 DE MAIO ÀS 13:00

#### LOTE 13

#### VERBA 28 | Impressoras

Seis impressoras, marca: HP Três Impressoras brancas, modelo: Laser Jet Pro m203dw, modelo: Laser Jet Pro m203dw, modelo: Laser Jet Pro m203dn SN: VNC3CO7312 NS: VNC3B29752 SN: VNC3CO2704 Três Impressoras pretas, modelo Laser Jet Pro m201dw, modelo Laser Jet Pro m201dw, modelo Laser Jet Pro m201dw SN: VNC3K15364 SN: VNC3608833 SN: VNC3K23709 Estado: Avariados.

#### LOTE 14

#### VERBA 29 | Impressoras

Nove Impressoras de marca: HP Quatro impressoras, modelo: Laser Jet Pro M102a, modelo: Laser Jet Pro M102a, modelo: Laser Jet Pro M102a SN: VNC3T97465, SN: VNC3D10586, SN: VNC3D10601 Uma Impressora, modelo: Hp Laser Jet P102 SN: VNF8Z22359 Uma Impressora, modelo: Laser Jet Pro 400m401dn SN: PHKGB41135 Uma Impressora, modelo: Laser Jet CP1025 Color SN: Não visível. Uma Impressora, modelo: HP OfficeJet pro 6830 SN: TH51L690JD Uma Impressoramodelo: HP Laserjet P2055dn SN: CNCKB72969 Estado: Avariados **Valor Base: MT 5 500,00** 

#### LOTE 15

#### VERBA 30 | Impressoras

Três Impressoras, marca: HP Duas impressoras , modelo: Laser Jet Pro MFP M521dn, modelo: Laser Jet Pro MFP M521dn SN: CN77E1COKU, SN: CN76G1CO2Y Uma Impressora, modelo: LaserJet Pro MFP M125nw SN: CNB7J6340M Estado: Avariados

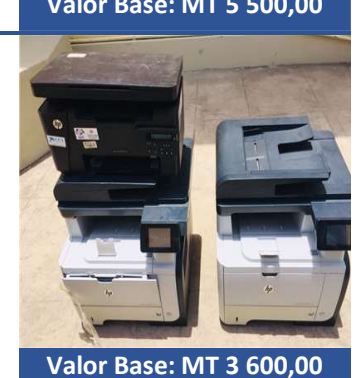

Valor Base: MT 6 000,00

 $\blacksquare$ 

#### LOTE 16 VERBA 31 | UPS

Quarenta e nove UPS de marca APC. Onde 22 são de referência: 700; seis são de referência: 1500; três são de referência: 1400; oito são de referência: 650; sete são de referência: 1200; dois sem referências. Estado: Avariados.

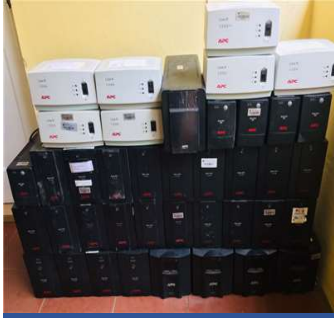

Valor Base: MT 24 500,00

#### LISTAGEM DE LOTES

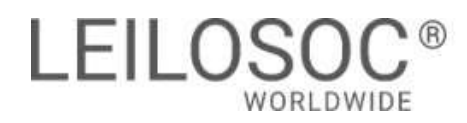

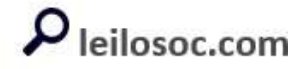

TERMINA A 09 DE MAIO ÀS 13:00

#### LOTE 17 VERBA 32 | UPS

#### Vinte e quatro UPS

Dezoito da marca Evolution, referências: Não visíveis. Quatro da marca NETSTAR, referência: AX2000MUSB. Um da marca TESCOM, referência: APEX 2000 Um da marca Powersafe, referência: Não visível. Estado: Avariados.

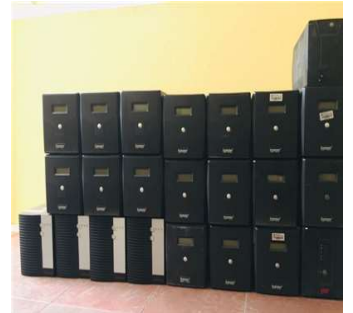

#### Valor Base: MT 14 400,00

#### LOTE 18

#### VERBA 33 | Routers

Sete Routers de marca: tp-link Quatro Routers, modelo: TL-WR84ON, modelo: TL-WR84ON, modelo: TL-WR84ON, modelo: TL-WR84ON SN: 2193532016269, SN: 218A296012668, SN: 2193532016277 Um Router, modelo: Archrer C50, NS: 2205309005799 Um Router, modelo: EAP330, SN: 2172381000196 Um Router, modelo: RE580D, SN: 2161922001070 Estado: Avariados

#### LOTE 19

VERBA 35 | TV TV de marca: Samsung, modelo: Plasma Display SN: LEZT39ND100710N Estado: Avariado

#### LOTE 20

#### VERBA 36 | Data show's

Cinco data show's onde: Dois Data show's de marca: NEC, modelo: NP-V260G modelo: NP-V260G Um data show de marca: LG, modelo: BE320-SD Um data showde marca: Optoma, modelo: DAXSHG SN: Q72G801AAAAAC1389 Um data show de marca: SINOTEC, modelo: SPJ-86C SN: MO-Q343941 Estado: Avariados.

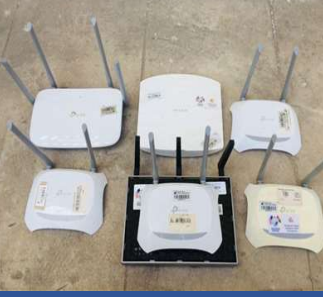

#### Valor Base: MT 2 100,00

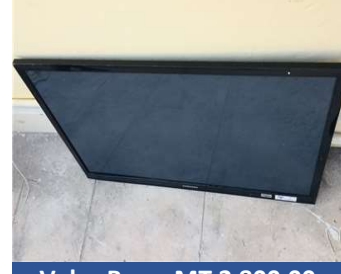

#### Valor Base: MT 2 800,00

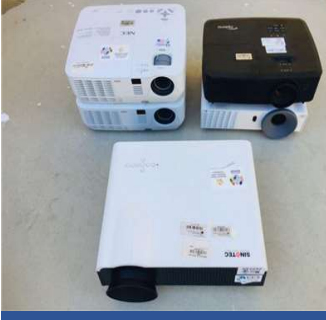

Valor Base: MT 5 000,00

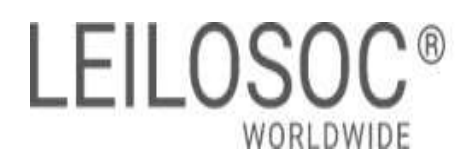

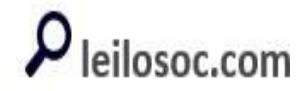

TERMINA A 09 DE MAIO ÀS 13:30

#### LOTE 21

#### VERBA 37 | Audioconferençía

Duas auduoconferençias, de arca: INTELBRAS modelo: KC: B2GUY modelo: kC: SEX1A Estado: Avariados.

#### LOTE 22

#### VERBA 38 | Computadores Dois laptops marca Dell Estado: Avariados.

#### LOTE 23

#### VERBA 39 | Material informático

Uma Máquina Scanner de marca: Canon, modelo: CanoScan LIDE 300, SN: KMNL0919 Uma Máquina de Recibos de marca: STTEN , modelo: FTP-80C-2, SN: 0020141017005-105 Uma máquina destruídor de papel de marca: DELlL, modelo: Não visível SN: 61430144510 Estado: Avariados.

#### LOTE 24

#### VERBA 40 | Telefones

Telefones Tablets Quantidades: Quatro Marca/Modelo: Samsung Galaxy TAB A7 SM-T505 Números de Série: MZ03683, MZ04133, MZ01553, MZ04130.

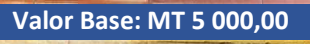

Valor Base: MT 2 000,00

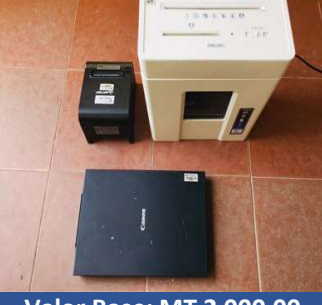

#### Valor Base: MT 2 000,00

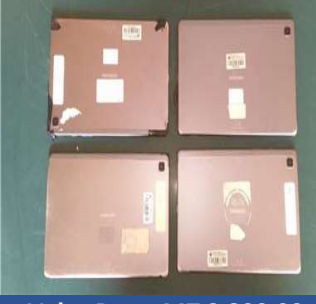

Valor Base: MT 2 800,00

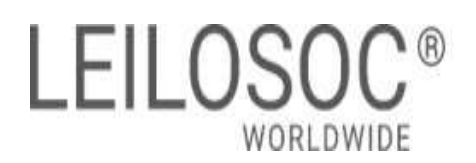

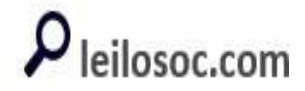

TERMINA A 09 DE MAIO ÀS 13:30

#### LOTE 25

VERBA 41 | Telefones Telefones Marca/Modelo: Samsung Galaxy TAB A7 SM-T505 Quantidade: Quatro Números de Série: MZ04123, MZ04160, MZ04134, MZ04126 Estado: avariados

#### LOTE 26

#### VERBA 42 | Telefones

Telefones Tablets Marca/Modelo: Samsung Galaxy Tab A Quantidades: Cinco Números de Série: MZ04119, MZ03747, MZ04337, MZ03875, MZ03843 Estado: avariados

#### LOTE 27

#### VERBA 43 | Telefones

Telefones Marca/Modelo: Samsung Galaxy tab A6, tablet VFD 110 Quantidade: Cinco Números de Série : MZ04209, MZ02551, MZ02431, MZ02628, MZ 04759 Estado: Avariados

#### LOTE 28 VERBA 44 | Telefones

Telefones Marca/Modelo: Itel, Tecno, Samsung Galaxy A3, Samsung Galaxy A02 Quantidades: Quatro Números de Série: MZ02136, MZ02121, MZ04799, MZ04799 Estado: Avariados

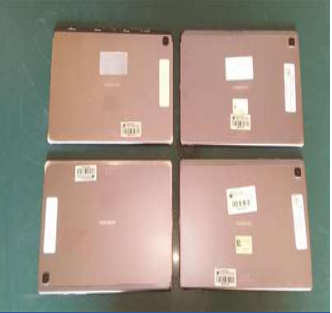

Valor Base: MT 2 800,00

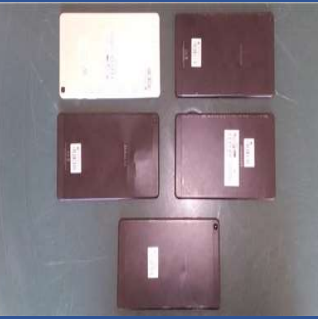

Valor Base: MT 4 250,00

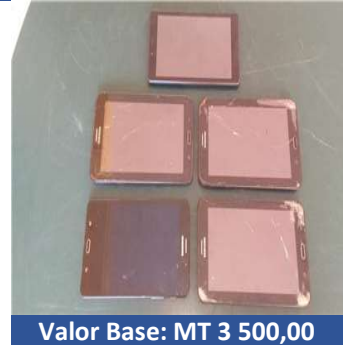

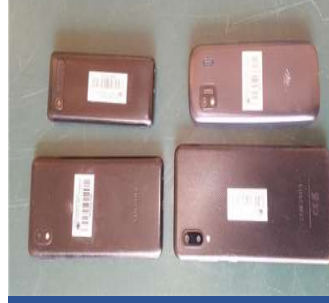

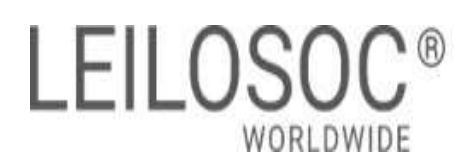

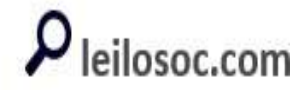

TERMINA A 09 DE MAIO ÀS 13:30

#### LOTE 29

VERBA 45 | Telefones

Telefones Marca/Modelo: Samsung Galaxy A02 Quantidade: Cinco Números de Série: MZ04445, MZ01972, MZ02124, MZ04394, MZ02034 Estado: Avariados

#### LOTE 30

#### VERBA 46 | Material informático

Desktop Quantidade: 4 Marca/Modelo: HP PRODESK; Core i7, Core i5 Números de Série: MZ02013, MZ01834, MZ02459, MZ02062 Estado: Avariados

#### LOTE 31 VERBA 47 | Material informático

Desktop Marca/Modelo: Dell Optiplex 5050, HP 290G1 MT Business PC Core i5 Quatidades: tres Números de Série: MZ01867, MZ02421, MZ01671 Estado: Avariados

#### LOTE 32

#### VERBA 48 | Tablets

Tablets Marca/Modelo: Tablet Samsung SM-T505N Quantidade: Vinte e um Números de Série: MZ04214, MZ04176, MZ01502, MZ04135, MZ04121, MZ04120, MZ01518, MZ04938, MZ04248, MZ04698, MZ04124, MZ04128, MZ04175, MZ02125, MZ04968, MZ04001, MZ04967, MZ02563 MZ04278, MZ04928, MZ04919 Estado: Avariados

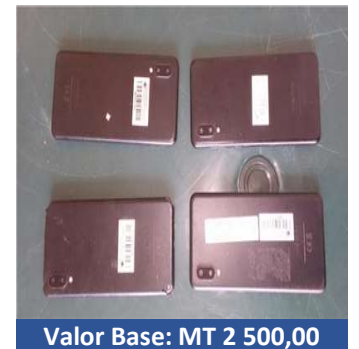

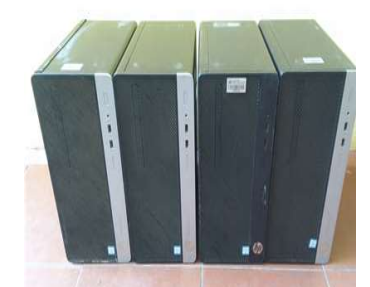

Valor Base: MT 10 000,00

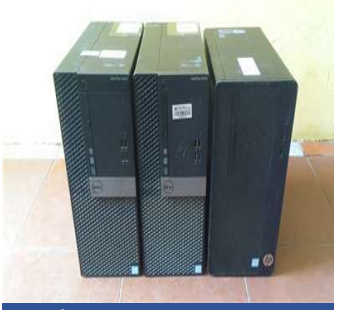

Valor Base: MT 6 000,00

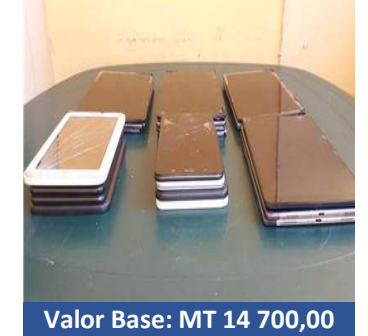

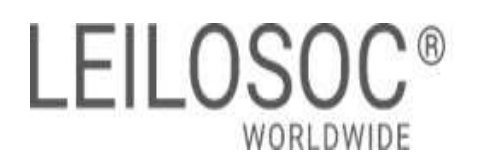

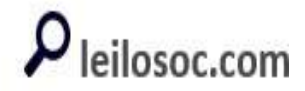

TERMINA A 09 DE MAIO ÀS 13:30

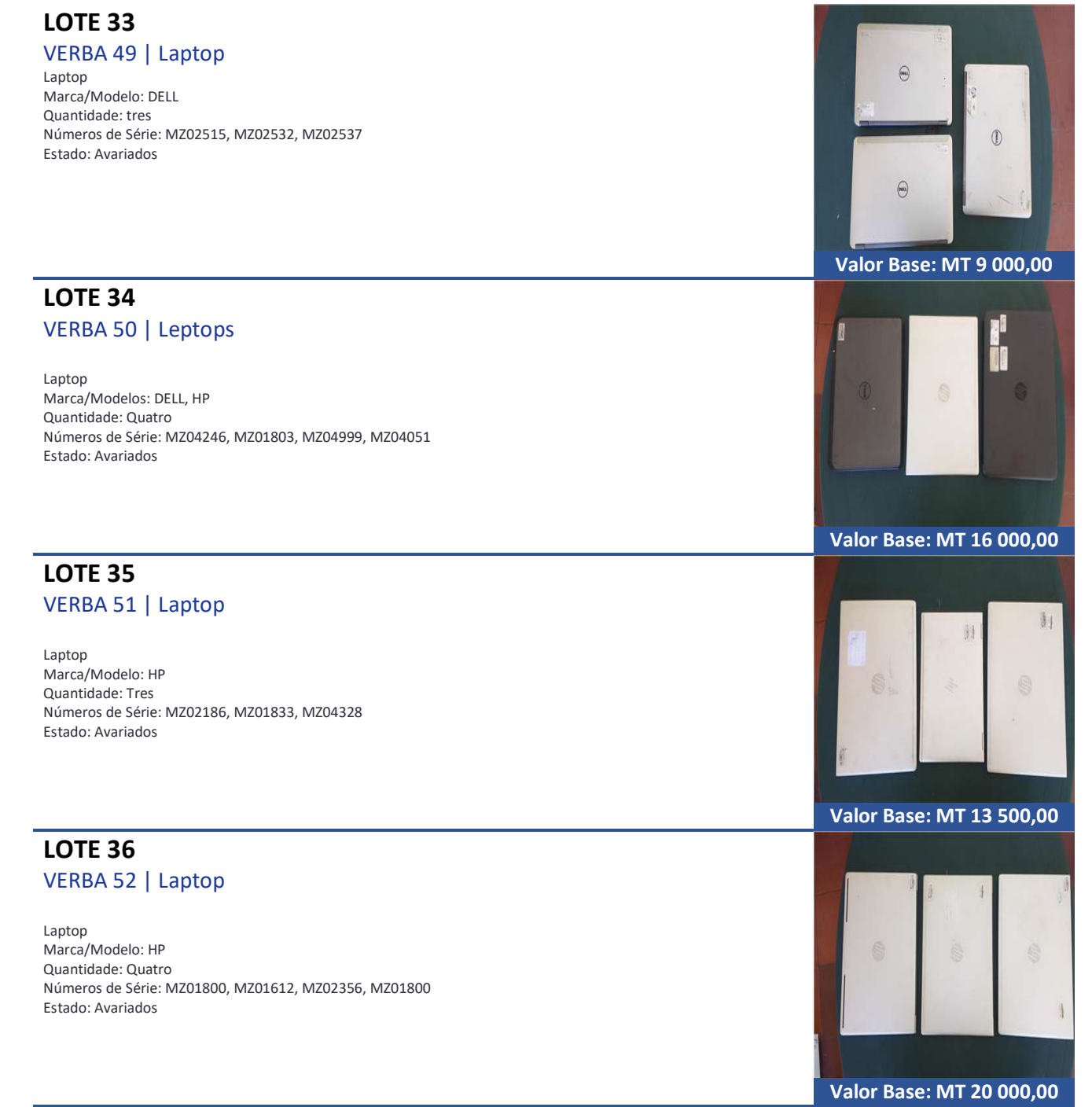

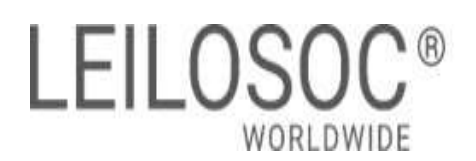

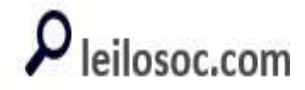

TERMINA A 09 DE MAIO ÀS 13:30

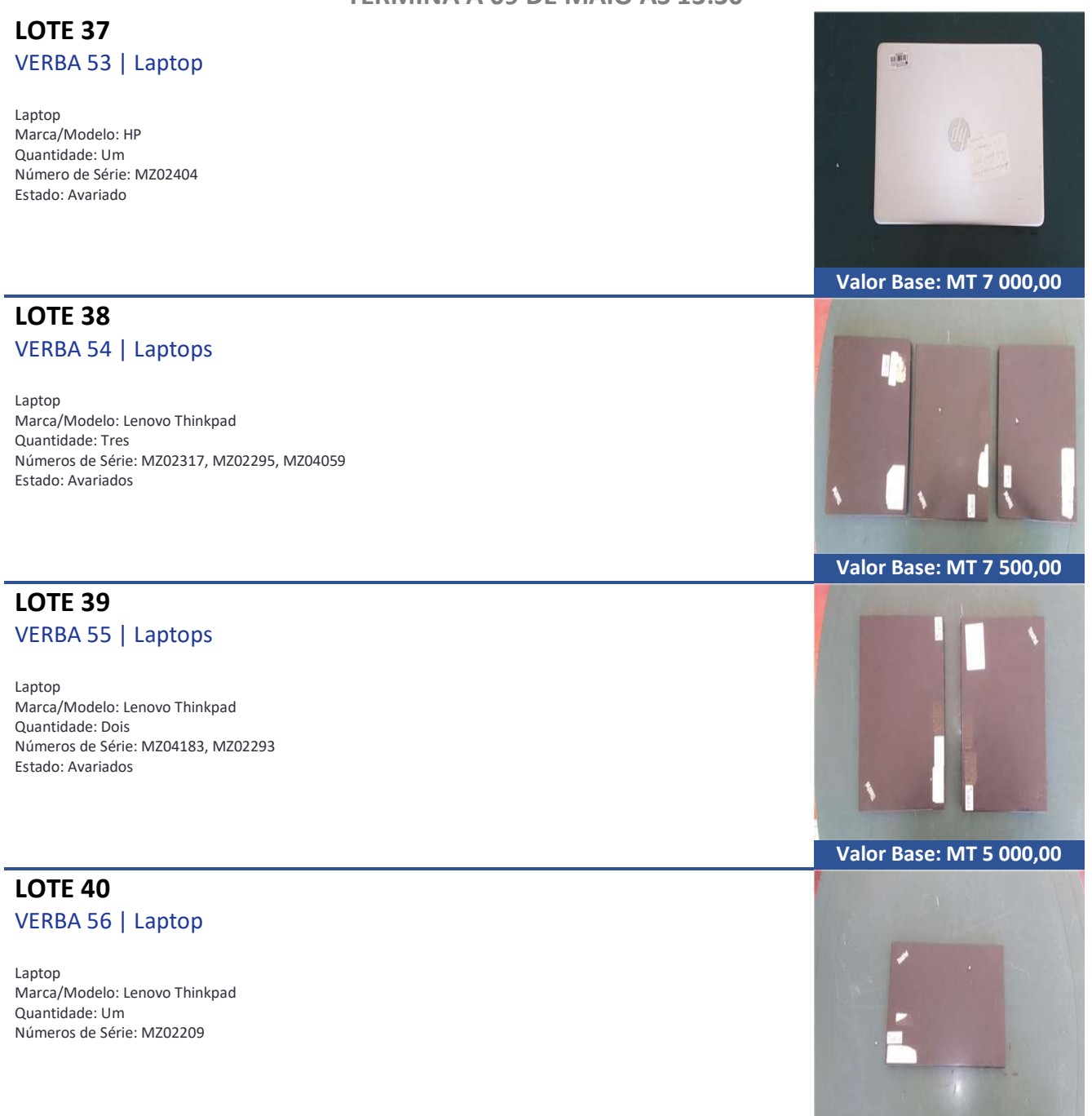

Valor Base: MT 2 500,00

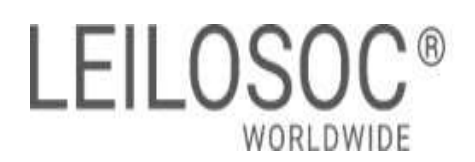

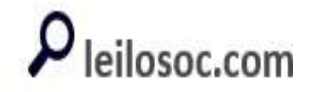

TERMINA A 09 DE MAIO ÀS 13:30

LOTE 41 VERBA 57 | Laptops

Laptop Marca/Modelo: Lenovo Thinkpad Quantidade: Tres Números de Série: MZ01947, MZ01595, MZ04104 Estado: Avariados

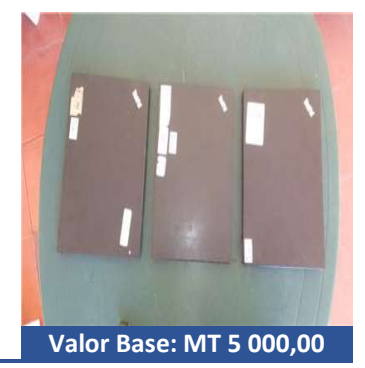

#### Como fazer o registo em www.leilosoc.co.mz?

Para participar num leilão Online e efetuar a sua oferta através da Internet, necessita de estar registado.

#### Como fazer o Registo?

Através do seu computador (ou telefone) aceda a www.leilosoc.co.mz De seguida, clique em "Entrar":

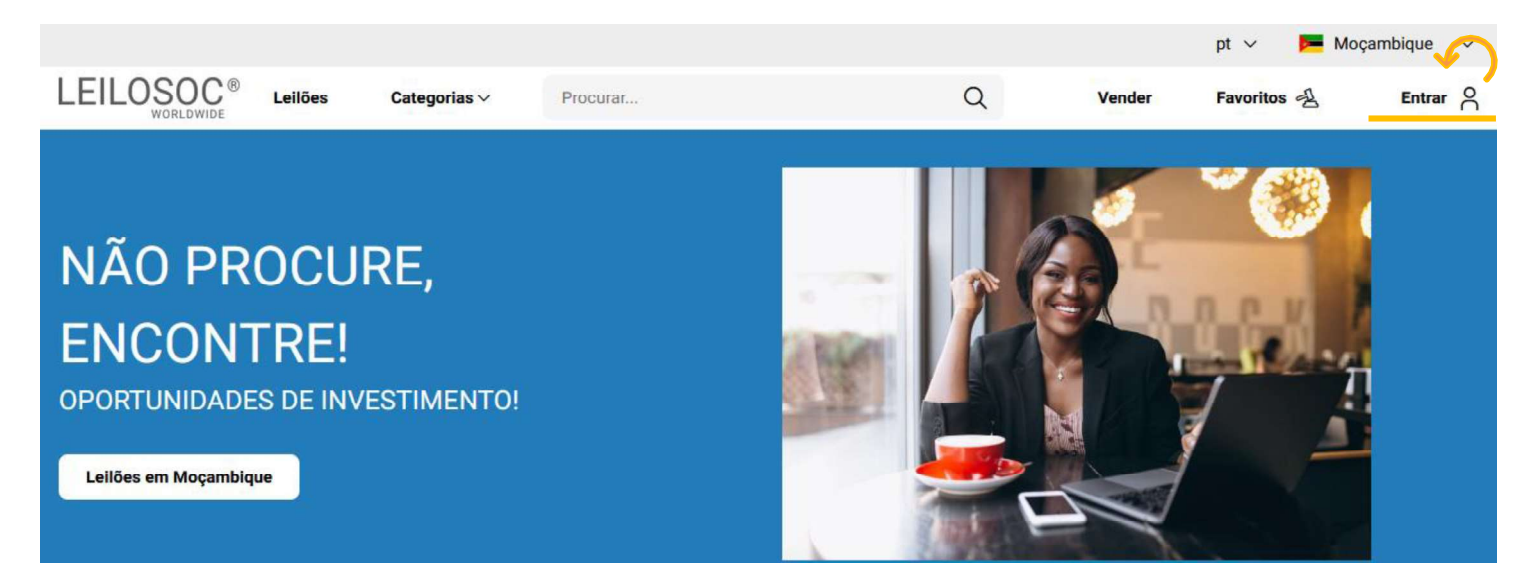

No passo seguinte, pode iniciar o registo com o seu login Google ou Microsoft, ou, introduzir os seus dados, clicando em criar conta:

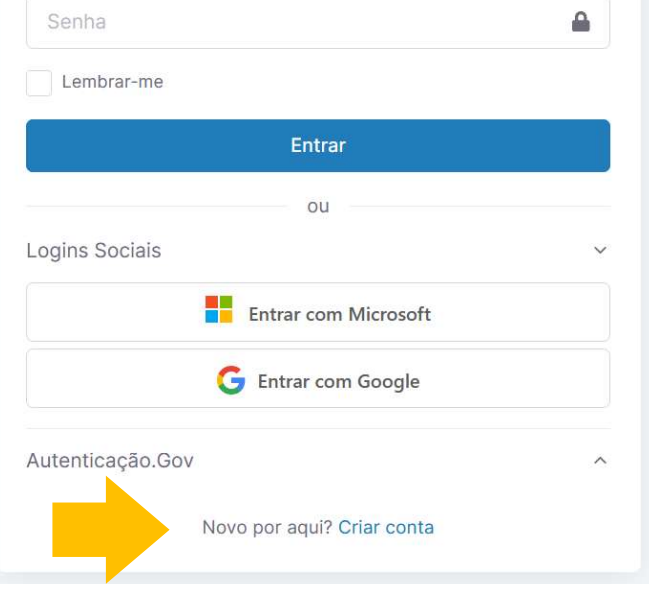

Preencha os seus dados e clique em "Criar conta"

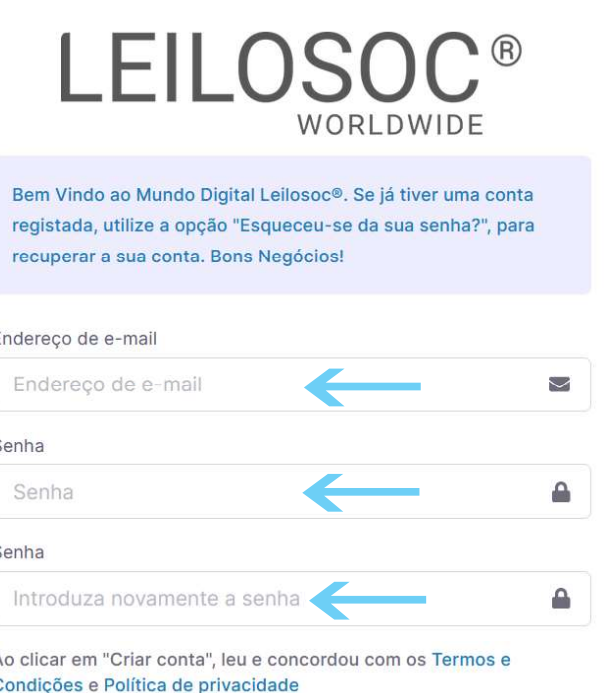

Criar conta

Depois, aceda à sua conta de email e confirme... ... o seu endereço de email, clicando em "aqui"

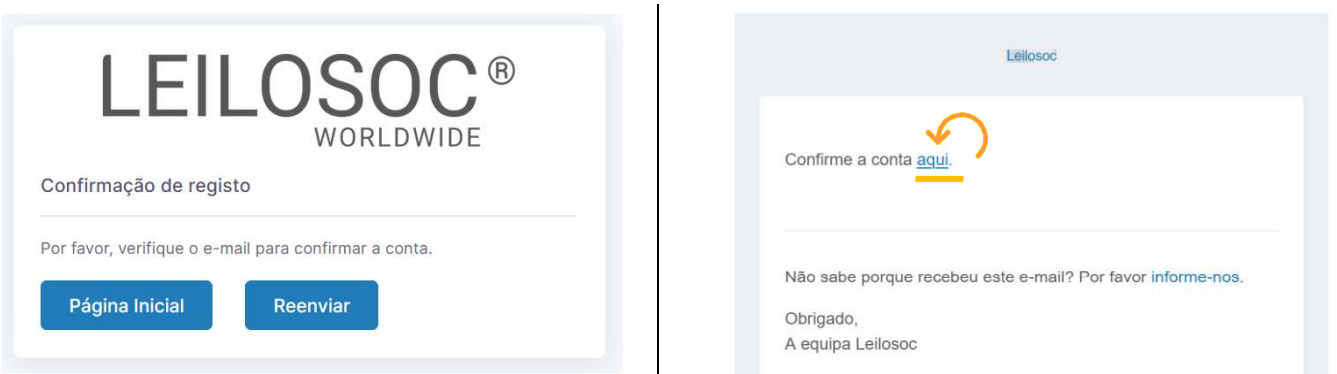

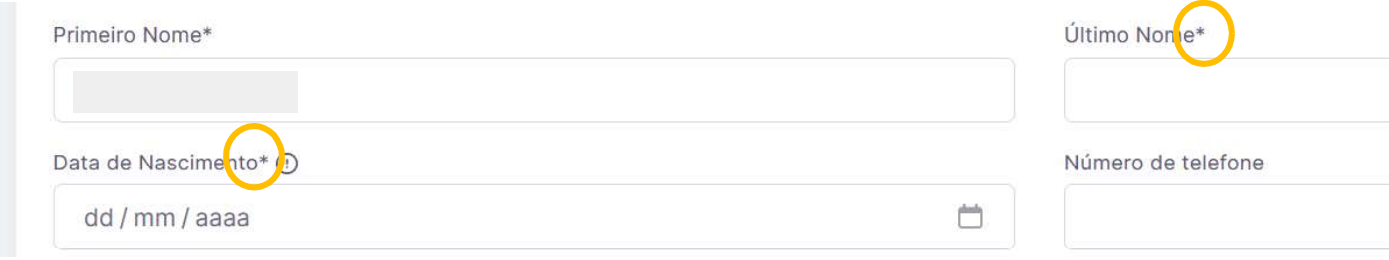

Terá de aceitar os termos e condições e, opcionalmente, receber a nossa newsletter para não perder nenhuma oportunidade!

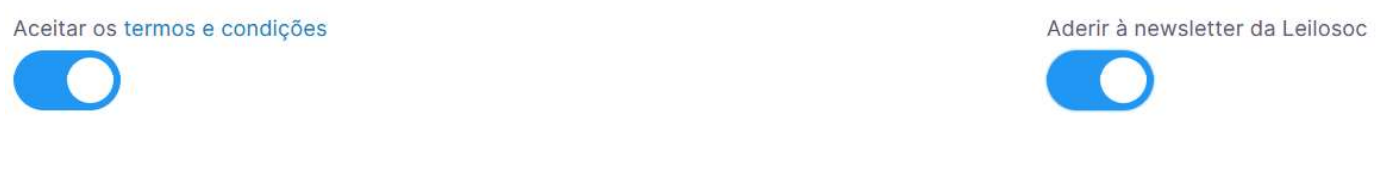

Se pretender licitar em nome de uma empresa, preencha os respetivos dados:

É empresa?

País do NIF Empresarial

NIF Empresa

Por último, para confirmar a sua identidade, introduza uma cópia do seu nuit ou em alternativa um documento de identificação. Selecione o ficheiro no seu computador (ou telefone) e clique em "upload"

Tipos de ficheiros suportados: .pdf, .jpg, .jpeg, .png, .gif Procurar... Nenhum arquivo selecionado.

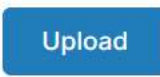

#### Para terminar o seu registo clique em "Guardar"

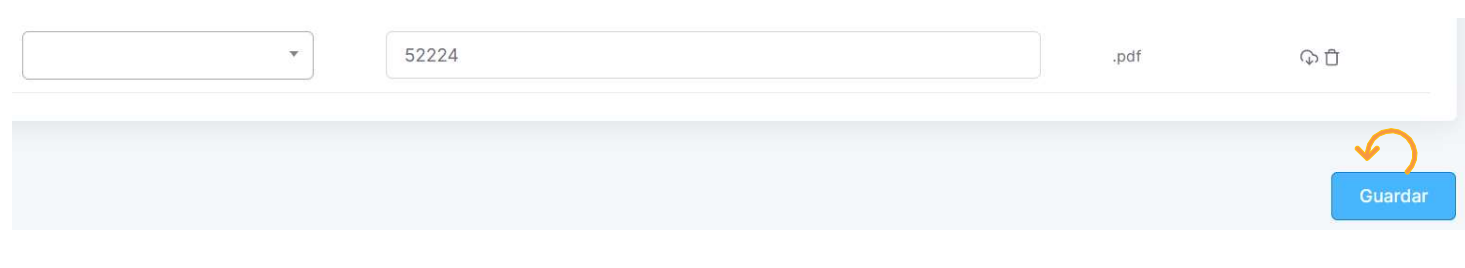

#### Bons negócios!

 Necessita de ajuda? Contacte-nos! Temos todo o prazer em ajudar: Isse Acácio +258 84 869 0941

#### Como Licitar?

Para participar num leilão Online e efetuar a sua oferta através da Internet, necessita de, em primeiro lugar, fazer o login em www.leilosoc.co.mz

#### Como fazer o Login?

Através do seu computador (ou telefone) aceda a www.leilosoc.co.mz De seguida, clique em "Entrar":

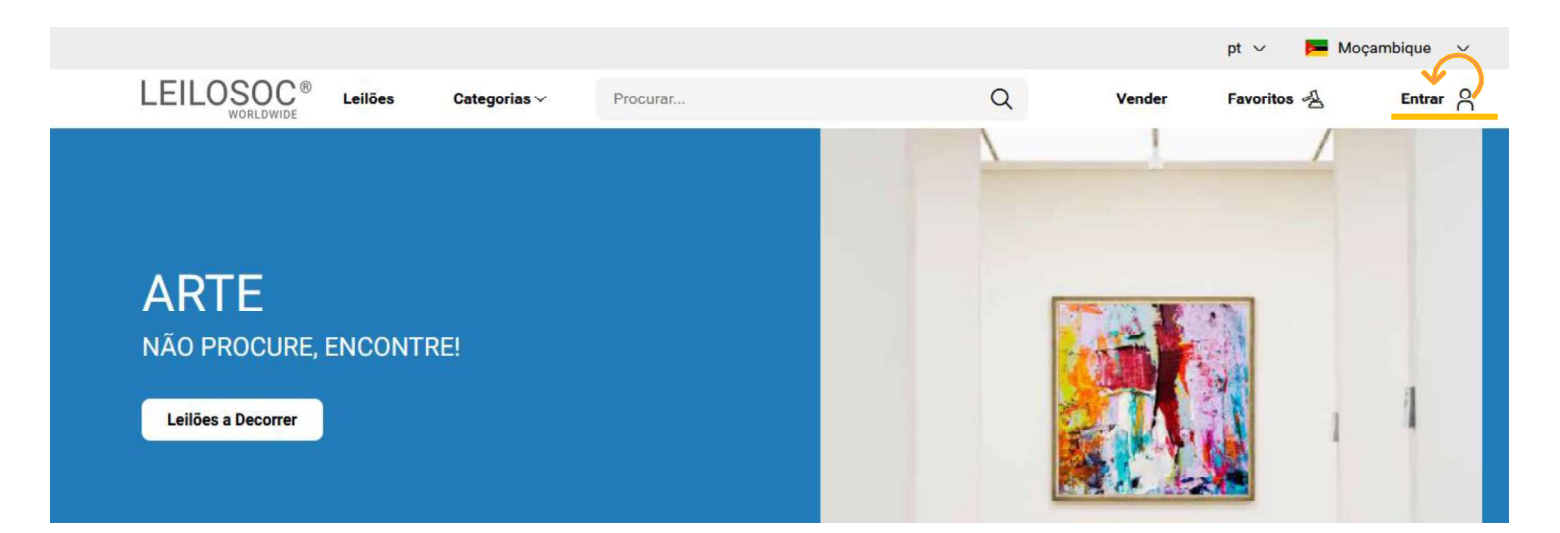

#### Introduza o seu endereço de email e a palavra-passe/password:

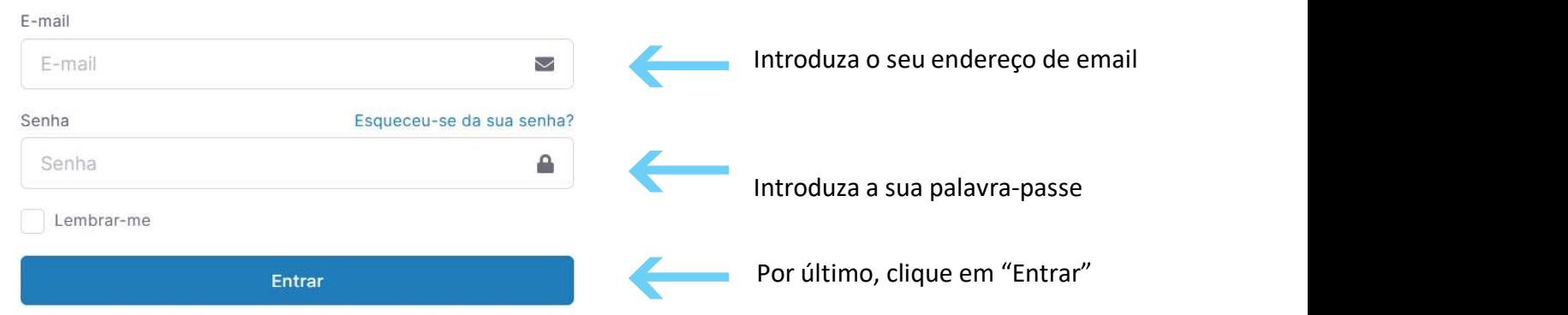

Repare, que depois de ter realizado o Login, o topo da página é alterado, mostrando o acesso à sua área pessoal.

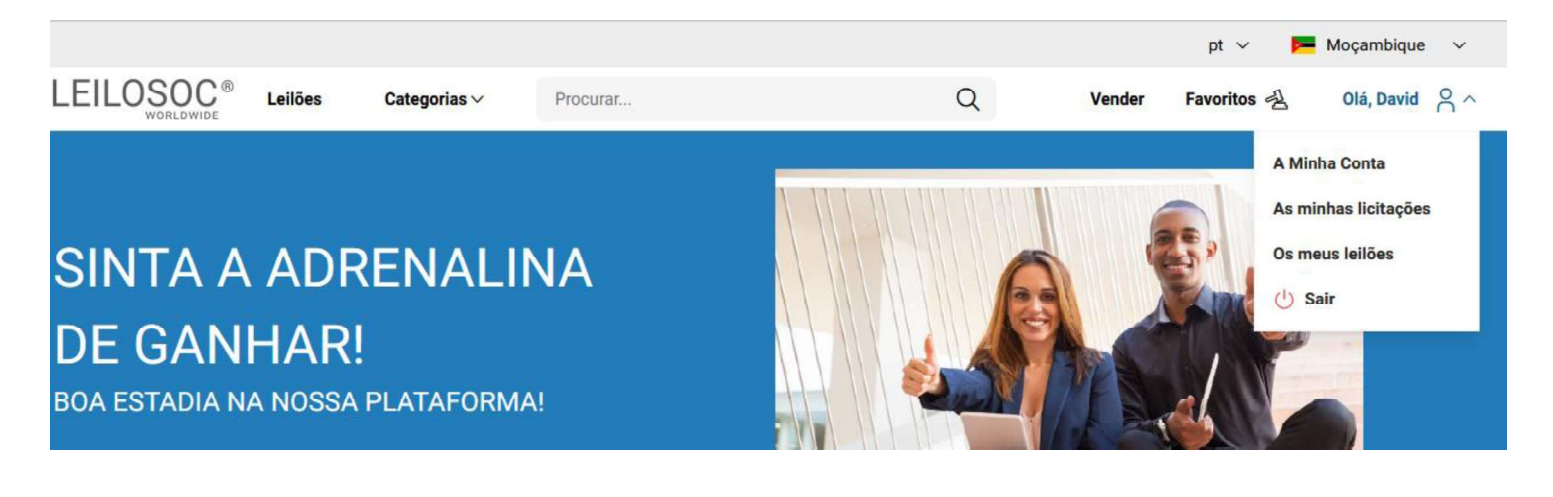

### Consultar os Leilões:

Clique em "Leilões":

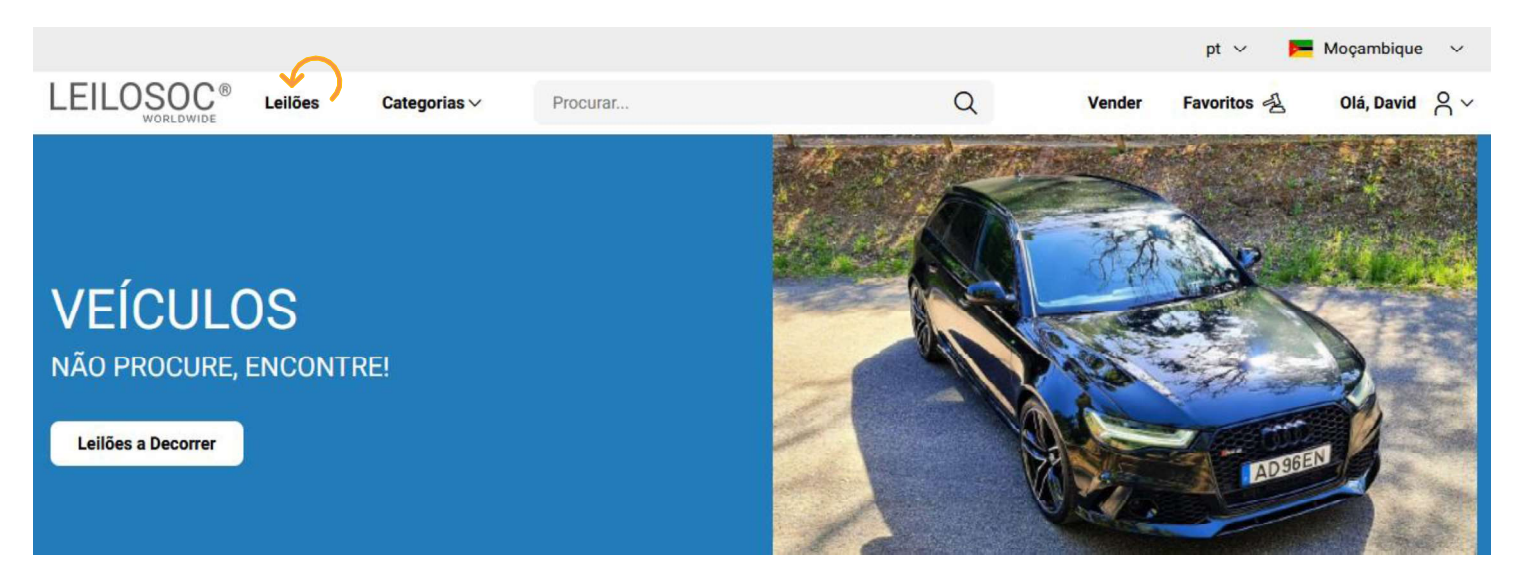

#### Nesta página tem acesso à listagem de leilões, para ver os lotes disponíveis, clique num dos leilões:

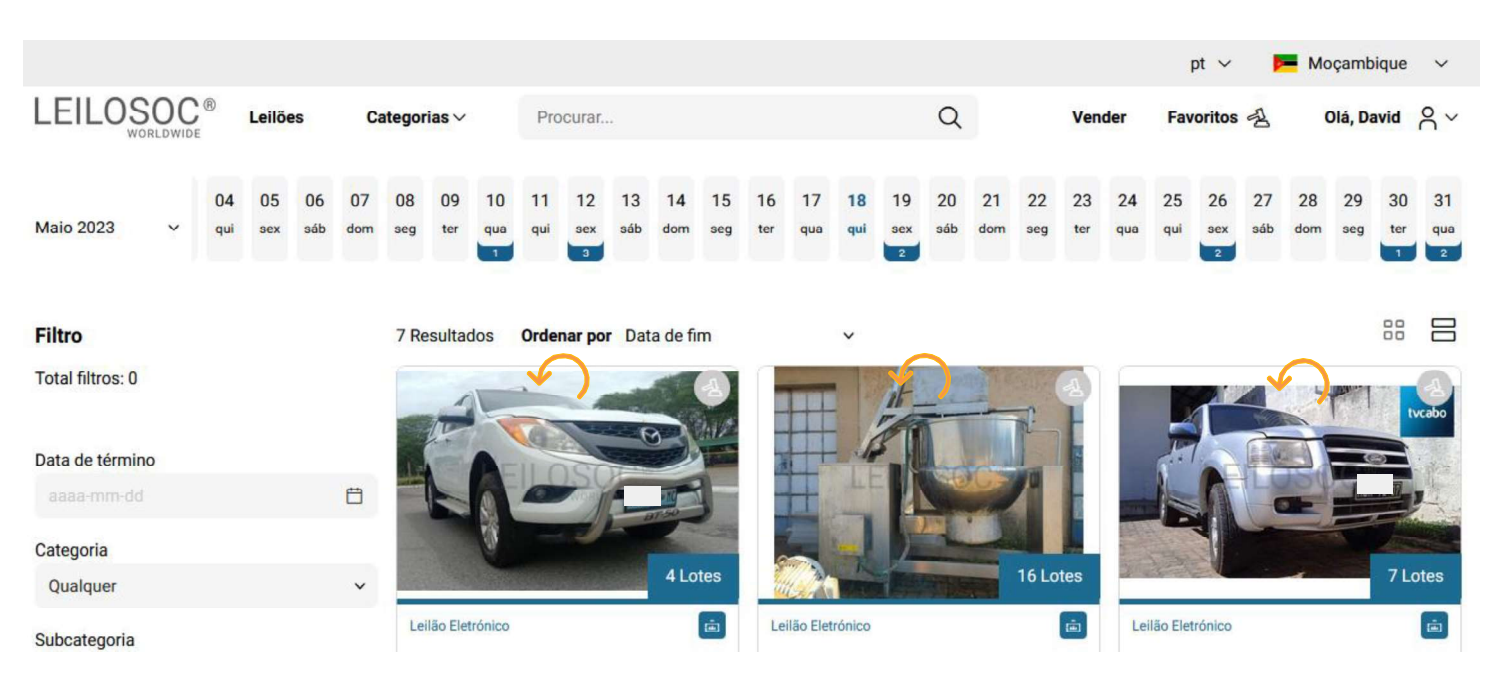

Utilize a barra de navegação do calendário para visualizar os leilões no mês atual e seguintes:

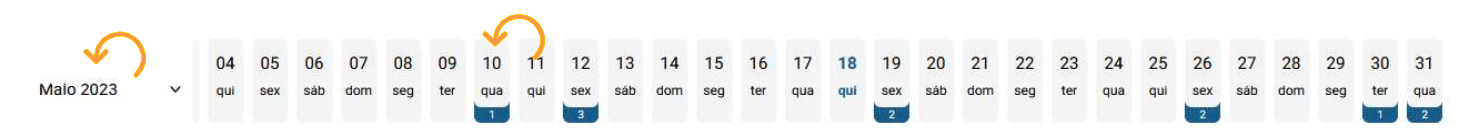

Na página do leilão pode consultar todos os lotes, bastando clicar num deles para o consultar em detalhe.

#### Como se registar num leilão:

Para poder licitar num leilão tem, em primeiro lugar de se registar no leilão e prestar uma caução para poder licitar. A caução será devolvida se depois de participar no leilão não ganhar nenhum lote. Se ganhar um ou mais lotes, a caução será utilizada para o pagamento do mesmo.

Para se registar, clique em "Registar":

 $(i)$  Este Leilão exige um registo prévio. Registar

Depois, aceite as condições de venda e clique em "Confirmar":

## **Registo Prévio**

Este leilão requer o seu registo prévio. Para validação do mesmo é obrigatório pagamento de caução. Verifique as Condições Gerais de Venda. Se está de acordo com as mesmas, marque um visto na caixa abaixo e clique no botão de registo.

Aceito as condições gerais de venda

Cancelar

Confirmar

 $\times$ 

#### Como Licitar:

Na página do lote, introduza a licitação que pretende:

Tenha em atenção a data e hora de fim<br>de(c) lote(c) que está interessado **Título do Lote** do(s) lote(s) que está interessado. Na altura que o leilão termina, terá de estar a acompanhar as licitações, para o caso da sua licitação ser superada por outro licitante.

Valor Base  $-$  é o valor a partir do qual o lote se considera vendido. Ou seja, qualquer licitação igual ou superior ao valor base garante a compra do lote

Valor de Abertura - Valor a partir do qual pode licitar. Caso a maior licitação não atinja o valor base, não é garantida a venda do lote

Licitação Rápida - Pode utilizar um dos valores sugeridos e fazer a sua licitação (basta clicar no valor que pretende)

Licitação direta - Pode introduzir o valor que pretende e, depois, clicar em "Licitação"

Licitação Automáticas - Insira o valor máximo que pretende oferecer pelo lote e o sistema gere as licitações por si (até ao máximo do valor que indicou)

Exemplo (Licitações automáticas): Se fizer uma licitação automática de 300.000 MT, o sistema vai colocar a menor licitação possível (170.000); se outro licitante fizer uma licitação, por ex.,<br>de 180.000 - o sistema automaticamente, vai subir a licitação em **Europe de Maria Constantin de Sension** de **Constantin de Constantin de Constantin de Constantin de Constantin de Constantin de Constantin de la constantin de la constantin de la c** seu nome e assim sucessivamente. Supondo que, no final do leilão, a licitação mais alta é sua, no valor de lote (apesar de ter colocado 300.000)

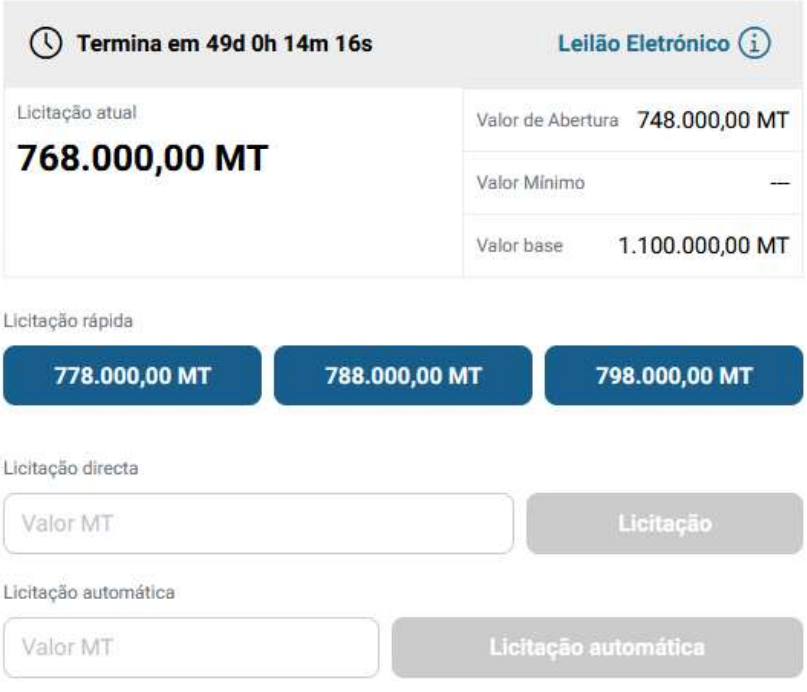

Continuaremos a licitar por si até ao montante máximo que definiu, permitindo que esteja sempre um passo à frente dos outros licitantes.

## de  $180.000 - 0$  sistema **Depois de introduzir a sua licitação, terá de a confirmar,**

#### 250.000 – este será o valor de compra do **Pretende efectuar a licitação?**

 $\times$ 

Quase lá! Será que esta vai ser a licitação vencedora? Lembre se, todas as licitações são vinculativas.

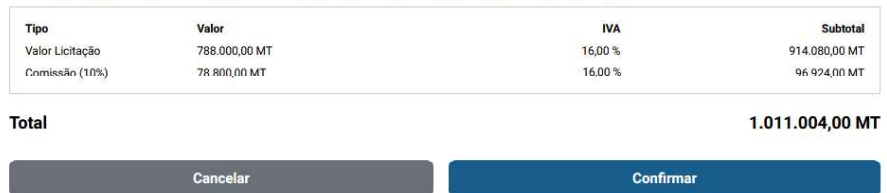

# LEILOSOC<sup>®</sup><br>
WORLDWIDE<br>
CONTACTOS // CONTACTS<br>
Moçambique Portug<br>
Mozambique Fortug<br>
Mozambique serviços c<br>
Rua da Argélia, 244<br>
Porto // Op<br>
Rua da Argélia, 244<br>
Pass 335<br>
geral@leilosoc.co.mz<br>
Rua da Argélia, 244<br>
Pass 3 LEILOSOC<sup>®</sup><br>
WORLDWIDE<br>
CONTACTOS // CONTACTS<br>
Moçambique<br>
Mozambique<br>
Maputo<br>
Rua da Argélia, 244<br>
+258 846 928 335<br>
geral@leilosoc.co.mz<br>
Leiria: Urbanizaç<br>
Av. 22 de Maio, 2<br>
Av. 22 de Maio, 2<br>
Av. 22 de Maio, 2<br>
Centro

## CONTACTOS // CONTACTS

## Moçambique Mozambique

Maputo

geral@leilosoc.co.mz

## Angola

Luanda Maianga

Rua da Argella, 244<br>
Estra 328 335<br>
Estra de 1928 335<br>
Estra de Dutubro<br>
Luanda<br>
Rua da Revolução de Outubro<br>
Maianga<br>
Centro Logístico LEILOSOC's South Business I<br>
Rua da Revolução de Outubro<br>
Maianga<br>
Centro Logístico LE 258 846 928 335<br>
geral@leilosoc.co.mz<br>
geral@leilosoc.co.mz<br>
Angola<br>
Centro Logístico<br>
Centro Logístico<br>
LEILOSOC's Sou<br>
Rua da Revolução de Outubro<br>
Maianga<br>
Centro Logístico<br>
Centro Logístico<br>
Centro Logístico<br>
Centro Example 1050c.co.mz<br>
Landa<br>
Angola<br>
Angola<br>
Landa<br>
Rua da Revolução de Outubro<br>
Maianga<br>
Centro Logístico LEILOSOC Angola<br>
LEILOSOC's South<br>
Maianga<br>
Centro Logístico LEILOSOC Angola<br>
LEILOSOC's North<br>
Rua da Estrada Ve<br>
L

## Portugal

SERVIÇOS CENTRAIS // Headquarters Porto // Oporto: Rua D. João IV, 340 **Portugal**<br>SERVIÇOS CENTRAIS // Headquarters<br>Porto // Oporto: Rua D. João IV, 340<br>4000-298 Porto<br>T. (+351) 228 346 550<br>Leiria: Urbanização Nova Leiria<br>Av. 22 de Maio, 26; 1.º F<br>2415-396 Leiria **Portugal**<br>SERVIÇOS CENTRAIS // Headquarters<br>Porto // Oporto: Rua D. João IV, 340<br>4000-298 Porto<br>T. (+351) 228 346 550<br>Leiria: Urbanização Nova Leiria<br>Av. 22 de Maio, 26; 1.º F<br>2415-396 Leiria **Portugal**<br>
SERVIÇOS CENTRAIS // Headquarters<br>
Porto // Oporto: Rua D. João IV, 340<br>
4000-298 Porto<br>
T. (+351) 228 346 550<br>
Leiria: Urbanização Nova Leiria<br>
Av. 22 de Maio, 26; 1.º F<br>
2415-396 Leiria<br>
Centro Logístico LEIL **Portugal**<br>
SERVIÇOS CENTRAIS // Headquarters<br>
Porto // Oporto: Rua D. João IV, 340<br>
4000-298 Porto<br>
T. (+351) 228 346 550<br>
Leiria: Urbanização Nova Leiria<br>
Av. 22 de Maio, 26; 1.º F<br>
2415-396 Leiria<br>
Centro Logístico LEIL **Portugal**<br>
SERVIÇOS CENTRAIS // Headquarters<br>
Porto // Oporto: Rua D. João IV, 340<br>
4000-298 Porto<br>
T. (+351) 228 346 550<br>
Leiria: Urbanização Nova Leiria<br>
Av. 22 de Maio, 26; 1.º F<br>
2415-396 Leiria<br>
Centro Logístico LEIL **South Business 1988**<br> **ENTRAIS** // Headquarters<br> **South Business Logistics**<br> **South Business Logistics**<br>
<br> **South Business Logistics<br>
<br>
South Business Logistics<br>
<br>
South Business Logistics<br>
<br>

North Business Logistics**<br>
<br> **Portugal**<br>
SERVIÇOS CENTRAIS // Headquarters<br>
Porto // Oporto: Rua D. João IV, 340<br>
4000-298 Porto<br>
T. (+351) 228 346 550<br>
Leiria: Urbanização Nova Leiria<br>
Av. 22 de Maio, 26; 1.º F<br>
2415-396 Leiria<br>
Centro Logístico LEIL **Portugal**<br>
SERVIÇOS CENTRAIS // Headquarters<br>
Porto // Oporto: Rua D. João IV, 340<br>
4000-298 Porto<br>
T. (+351) 228 346 550<br>
Leiria: Urbanização Nova Leiria<br>
Av. 22 de Maio, 26; 1.º F<br>
2415-396 Leiria<br>
Centro Logístico LEIL 5CH<br>
ENTRAIS // Headquarters<br>
orto: Rua D. João IV, 340<br>
orto<br>
8 346 550<br>
nização Nova Leiria<br>
aio, 26; 1.º F<br>
eiria<br>
stico LEILOSOC SUL<br>
South Business Logistics<br>
sures, Sacavém<br>
stico LEILOSOC NORTE<br>
North Business Logis SERVIÇOS CENTRAIS // Headquarters<br>Porto // Oporto: Rua D. João IV, 340<br>4000-298 Porto<br>T. (+351) 228 346 550<br>Leiria: Urbanização Nova Leiria<br>Av. 22 de Maio, 26; 1.º F<br>2415-396 Leiria<br>Centro Logístico LEILOSOC SUL<br>LEILOSOC's

#### Centro Logístico LEILOSOC SUL

#### Centro Logístico LEILOSOC NORTE

Mozambique<br>
Mozambique<br>
Maputo<br>
Maputo<br>
Maputo Portugal<br>
Rua da Argélia, 244<br>
4000-298 Porto<br>
T. (+351) 228 346 550<br>
258 846 928 335<br>
Seral@leilosoc.co.mz<br>
Leiria: Urbanização Nova Leir<br>
Angola<br>
Angola<br>
Leiria: Urbanização Centro Logístico LEILOSOC Angola<br>
LEILOSOC Angola Business Logistics<br>
T. (+351) 225 193 200 Waptro<br>
Mua da Argélia, 244<br>
258 846 928 335<br>
Egral@leilosoc.co.mz<br>
258 846 928 335<br>
Eleria: Urbanização Nova Leiria<br>
Av. 22 de Maio, 26; 1.º F<br>
2415-396 Leiria<br>
2415-396 Leiria<br>
Centro Logístico LEILOSOC SUL<br>
LEILOSOC's S SERVIÇOS CENTRAIS // Headquarters<br>Porto // Oporto: Rua D. João IV, 340<br>4000-298 Porto<br>T. (+351) 228 346 550<br>Leiria: Urbanização Nova Leiria<br>Av. 22 de Maio, 26; 1.º F<br>2415-396 Leiria<br>Centro Logístico LEILOSOC SUL<br>LEILOSOC's Porto // Oporto: Kua D. Joao IV, 340<br>4000-298 Porto<br>T. (+351) 228 346 550<br>Leiria: Urbanização Nova Leiria<br>Av. 22 de Maio, 26; 1.º F<br>2415-396 Leiria<br>Centro Logístico LEILOSOC SUL<br>LEILOSOC's South Business Logistics<br>Rua C, 5 1. (+351) 228 346 550<br>
Leiria: Urbanização Nova Leiria<br>
Av. 22 de Maio, 26; 1.º F<br>
2415-396 Leiria<br>
Centro Logístico LEILOSOC SUL<br>
LEILOSOC's South Business Logistics<br>
Rua C, 58<br>
2685-012 Loures, Sacavém<br>
Centro Logístico Leiria: Urbanização Nova Leiria<br>
Av. 22 de Maio, 26; 1.º F<br>
2415-396 Leiria<br>
Centro Logístico LEILOSOC SUL<br>
LEILOSOC's South Business Logistics<br>
Rua C, 58<br>
2685-012 Loures, Sacavém<br>
Centro Logístico LEILOSOC NORTE<br>
LEILOSO Lenna: Orbanização Nova Lenna<br>
Av. 22 de Maio, 26; 1.º F<br>
2415-396 Leiria<br>
Centro Logístico LEILOSOC SUL<br>
LEILOSOC's South Business Logistics<br>
Rua C, 58<br>
2685-012 Loures, Sacavém<br>
Centro Logístico LEILOSOC NORTE<br>
LEILOSOC'

## España // Spain

LEILOSOC's South Business Logistics<br>
Rua C, 58<br>
2685-012 Loures, Sacavém<br>
Centro Logístico LEILOSOC NORTE<br>
LEILOSOC's North Business Logistics<br>
Rua da Estrada Velha, 820<br>
4585-610 Recarei, Paredes<br>
T. (+351) 225 193 200<br>
A Rua C, 58<br>
2685-012 Loures, Sacavém<br>
Centro Logístico LEILOSOC NORTE<br>
LEILOSOC's North Business Logistics<br>
Rua da Estrada Velha, 820<br>
4585-610 Recarei, Paredes<br>
T. (+351) 225 193 200<br>
Açores // Azores: Rua Bento José Morai 2685-012 Loures, Sacavém<br>
Centro Logístico LEILOSOC NORTE<br>
LEILOSOC's North Business Logistics<br>
Rua da Estrada Velha, 820<br>
4585-610 Recarei, Paredes<br>
T. (+351) 225 193 200<br>
Açores // Azores: Rua Bento José Morais, 23<br>
1.º Centro Logístico LEILOSOC NORTE<br>LEILOSOC's North Business Logistics<br>Rua da Estrada Velha, 820<br>4585-610 Recarei, Paredes<br>T. (+351) 225 193 200<br>Açores // Azores: Rua Bento José Morais, 23<br>1.º Norte Dt.º<br>9500-772 Ponta Delgad geral@leilosoc.es SIGA-NOS NAS REDES SOCIAIS<br>
SIGA-NOS NAS REDES SOCIAIS<br>
SIGA-NOS NAS REDES SOCIAIS<br>
SIGA-NOS NAS REDES SOCIAIS<br>
SIGA-NOS NAS REDES SOCIAIS<br>
SIGA-NOS NAS REDES SOCIAIS<br>
SIGA-NOS NAS REDES SOCIAIS<br>
FOLLOW US ON SOCIAL MEDIA FOLLOW US ON SOCIAL MEDIA<br>FOLLOW US ON SOCIAL MEDIA<br>FOLLOW US ON SOCIAL MEDIA<br>FOLLOW US ON SOCIAL MEDIA

 $\sim$ 

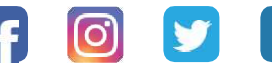

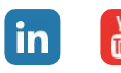